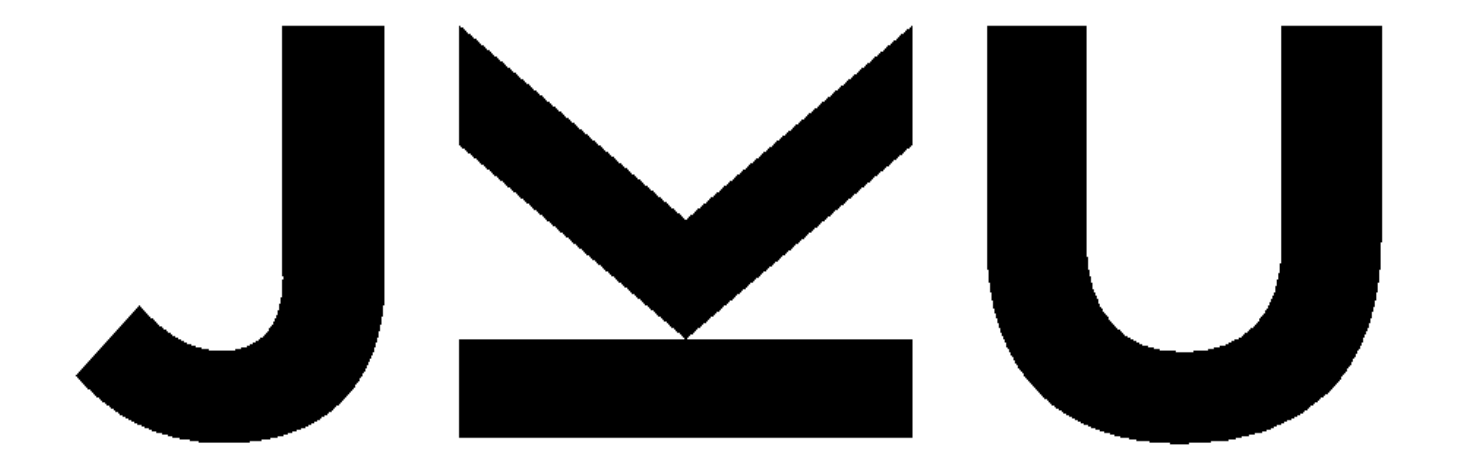

# **JOHANNES KEPLER UNIVERSITY LINZ**

# **Praktische Informatik 2**

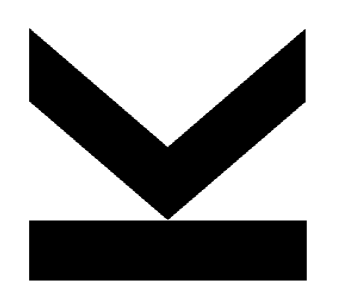

Übung, 2018S Institut für System Software (SSW) DI Eisl & DI Leopoldseder

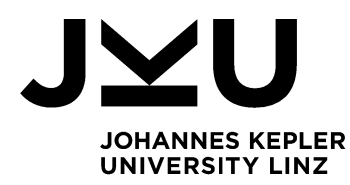

### **Ablauf**

- 1. Fragen Übung 3
- 2. Fragen VO (Traversieren & Balancieren)
- 3. Übung 4
	- a. Implementierung Traversierung

Übung Praktische Informatik 2

\$52018

Übung 4: Traversierung & Balancieren

Abgabetermin: 17.04.2018

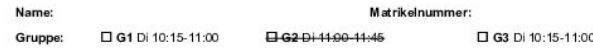

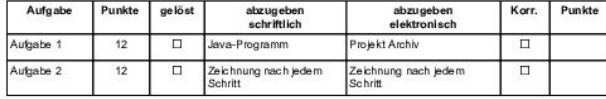

#### Aufgabe 1: Traversieren eines Binärbaums (12 Punkte)

Implementieren Sie verschiedene Binärbaum Traversierungen in der Klasse BinaryTreeUtil. Die Klasse definiert Methoden zur PreOrder, InOrder und PostOrder Traversierung eines Binärbaums. Diese Methoden bekommen als Parameter ein BinaryTreeSet (aus der Übung 3) und bauen ein int[] Array auf, dass die Werte der Knoten in ihrerer Traversierungsreihenfolge enthält. Testen Sie Ihre Implementierung am Beispiel Baum aus dem Anhang.

Die Methoden liefern für den Beispiel Baum (siehe Anhang) folgende Ergebnisse:

```
• InOrder : [0, 2, 3, 4, 5, 6, 8, 9]
• Pre0rder : [3, 2, 0, 5, 4, 9, 6, 8]
```
• PostOrder : [0, 2, 4, 8, 6, 9, 5, 3]

Abzugeben ist: Projekt Archiv

#### Aufgabe 2: Wurzel-Balancieren eines Binärebaums (12 Punkte)

Simulieren sie das Balancieren des Beispiel Binärbaums (sie Anhang) unter Zuhilfenahme des in der Vorlesung präsentierten Algorithmus. Starten Sie mit dem angegebenen Baum (Anhang) und führen sie zuerst den Umbau des Baums in eine "Rebe" durch (siehe Vorlesung treeToVine). Skizzieren Sie dabei den Baum nach jeder einzelnen Iteration des präsentierten Algorithmus. Am Ende sollte der Baum eine aufsteigend sortierte lineare Liste repräsentieren die über die right Pointer der Baumknoten verbunden sind

Als nächsten Schritt simulieren Sie die eigentliche Balancierung des Baumes durch schrittweise Balancierung (siehe Vorlesung wine ToTree). Geben Sie die notwendigen Berechnungen der Parameter des Algorithmus an, die nötig sind um vine To Tree auszuführen. Insbesondere beachten sie, dass der Baum unter Umständen nicht vollständig gefüllt ist. Skizzieren Sie hier auch wieder die einzelnen Schritte des Algorithmus nach jeder Rotationsoperation. Am Ende muss der Baum balanciert sein.

Abzugeben ist: Baum Skizze nach jedem Schritt

#### Implementierung shinweise:

- · Verwenden Sie das Vorgabeprojekt PI2\_UE04.zip.
- · Fügen Sie Ihre Implementierung in den mit TODO markierten Teilen der Klasse BinaryTreeUtil ein. . Ändern sie keine public Interfaces vorgegebener Skeleton Klassen (mit Ausnahme der
- Sichtbarkeiten).
- . Halten Sie sich an die Codierungsrichtlinien auf der Kurs Website

- Abgabetermin: 17.04.2018 08:30
- Vorgabe Projekt
- ANT zum Builden
- **TODO** markierte Methoden in

#### Klasse *BinaryTreeUtil.java*

**4**

implementieren

### **InOrder**

- 1. process cur.left
- 2. process cur
- 3. process cur.right

### **Ausgabe**

**[ ]**

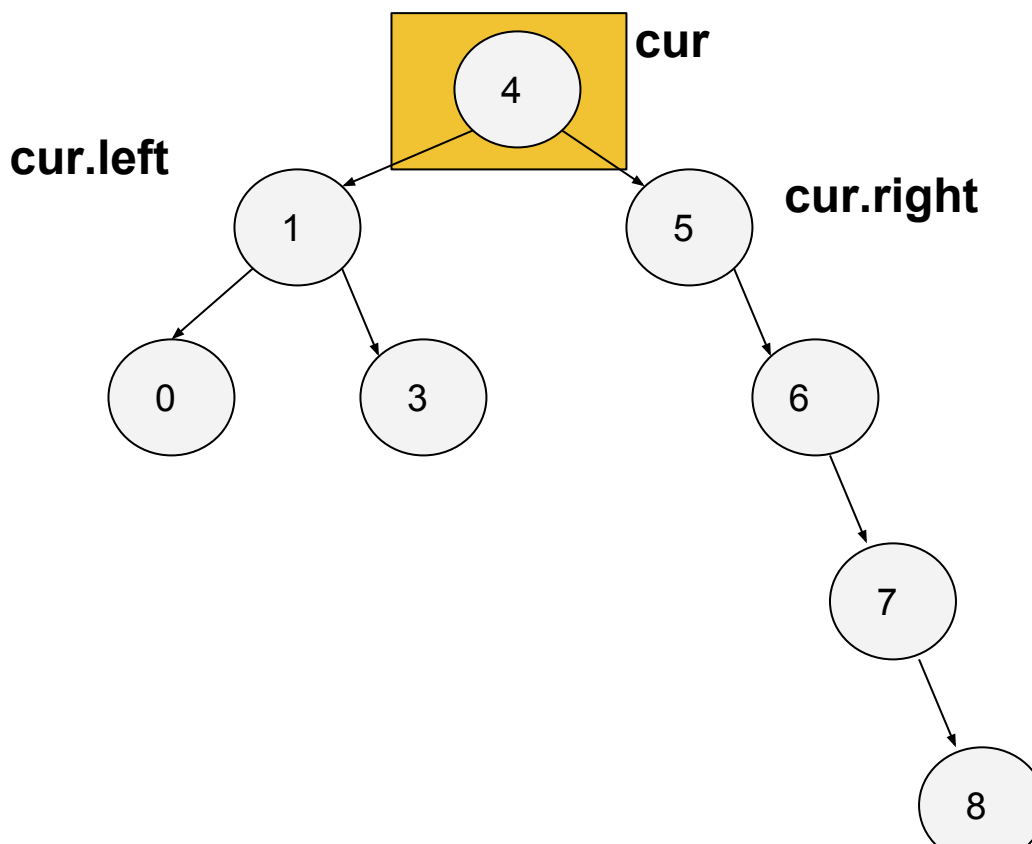

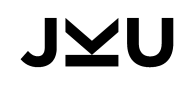

#### **InOrder**

- 1. process cur.left
- 2. process cur
- 3. process cur.right

### **Ausgabe**

**[ ]**

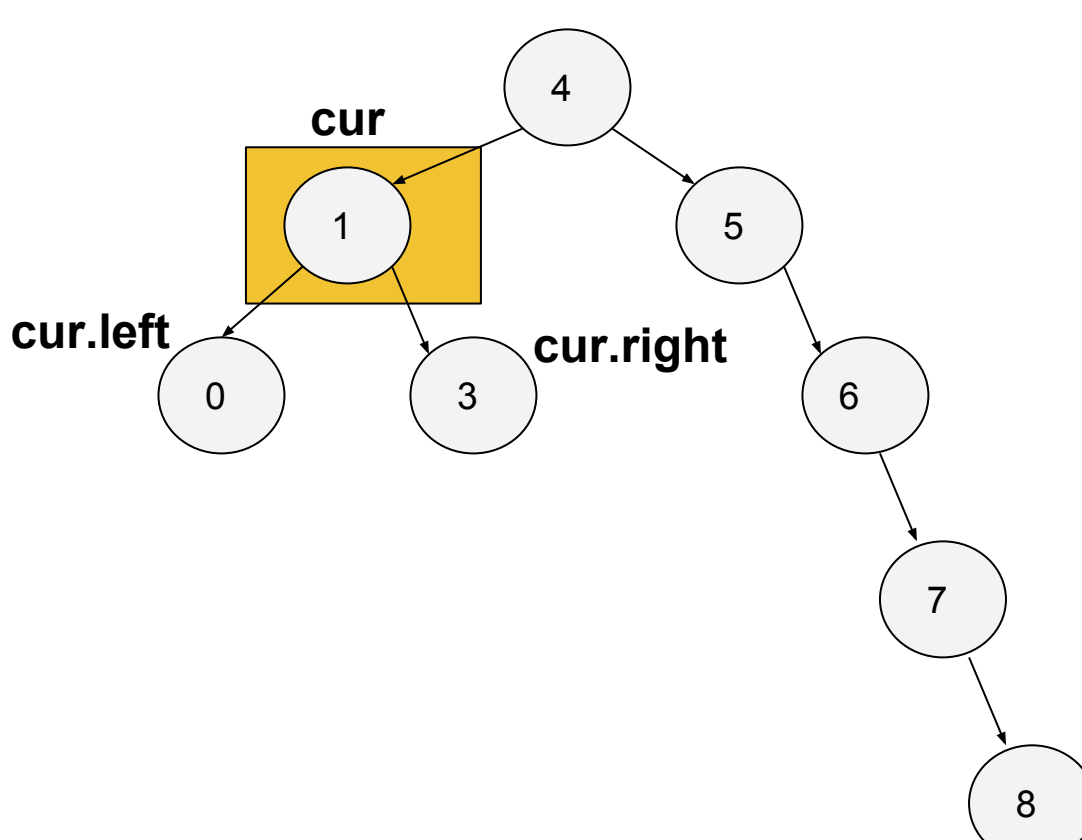

### **InOrder**

- 1. process cur.left
- 2. process cur
- 3. process cur.right

**[ ]**

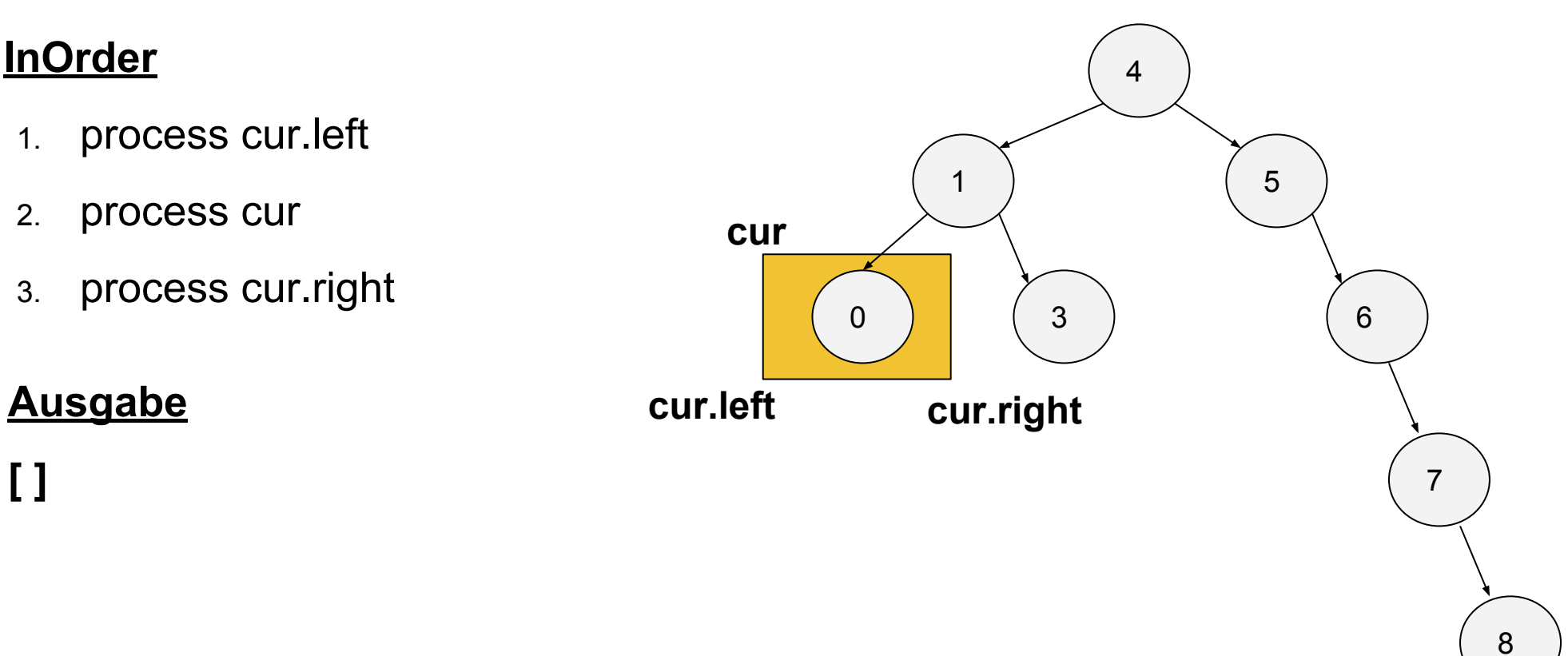

**7**

### **InOrder**

- 1. process cur.left
- 2. process cur
- 3. process cur.right

**[ 0 ]**

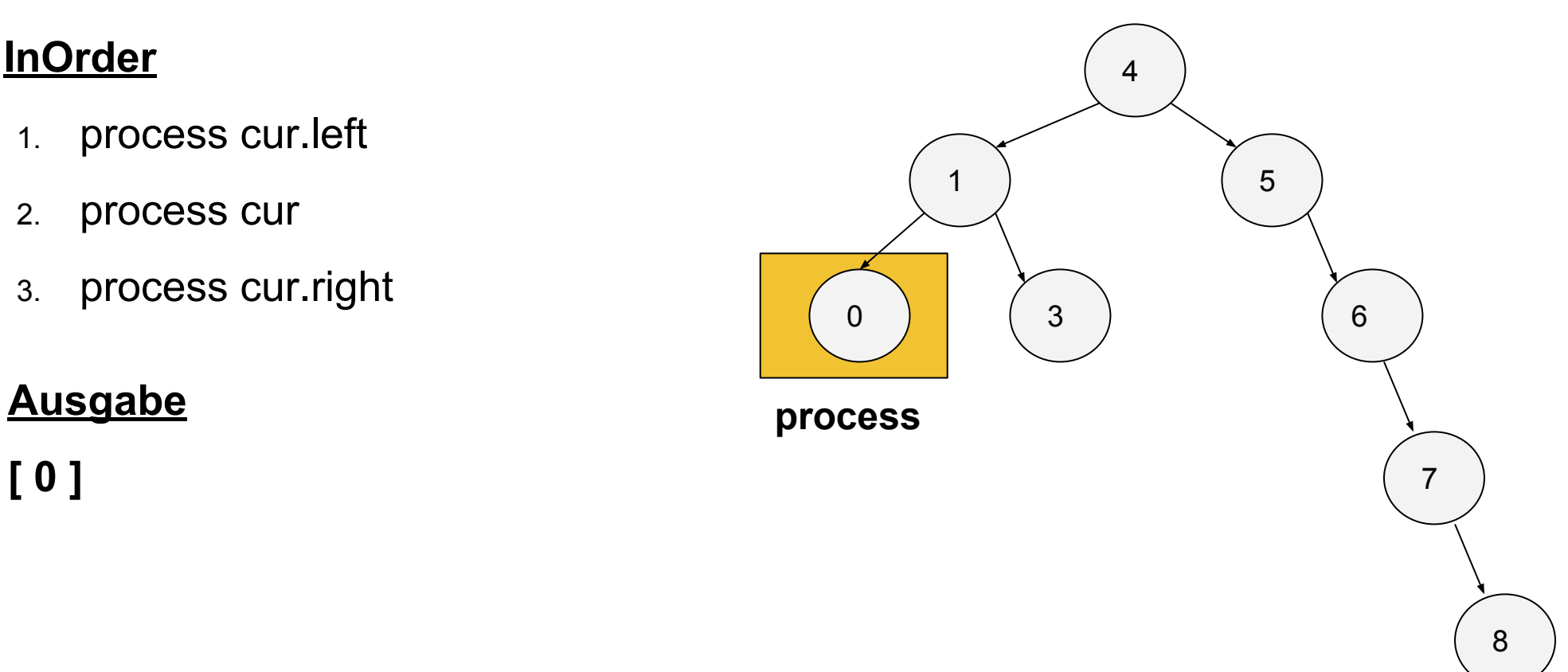

### **InOrder**

- 1. process cur.left
- 2. process cur
- 3. process cur.right

#### **Ausgabe**

**[ 0 - 1]**

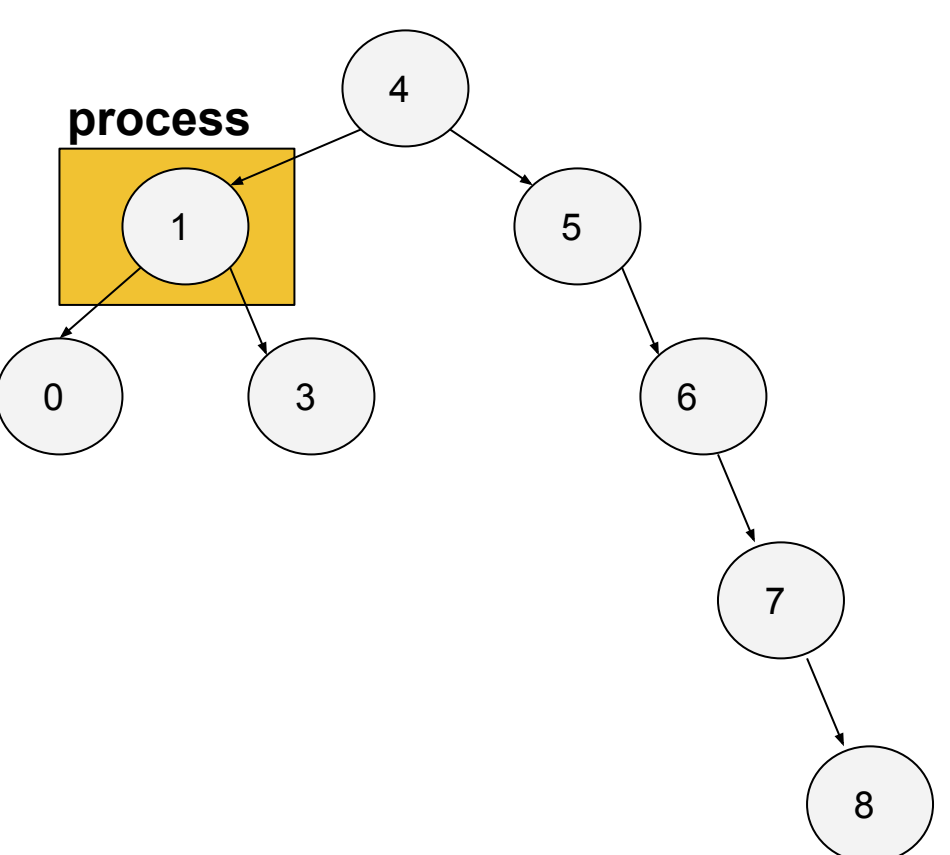

### **InOrder**

- 1. process cur.left
- 2. process cur
- 3. process cur.right

**[ 0 - 1 - 3 ]**

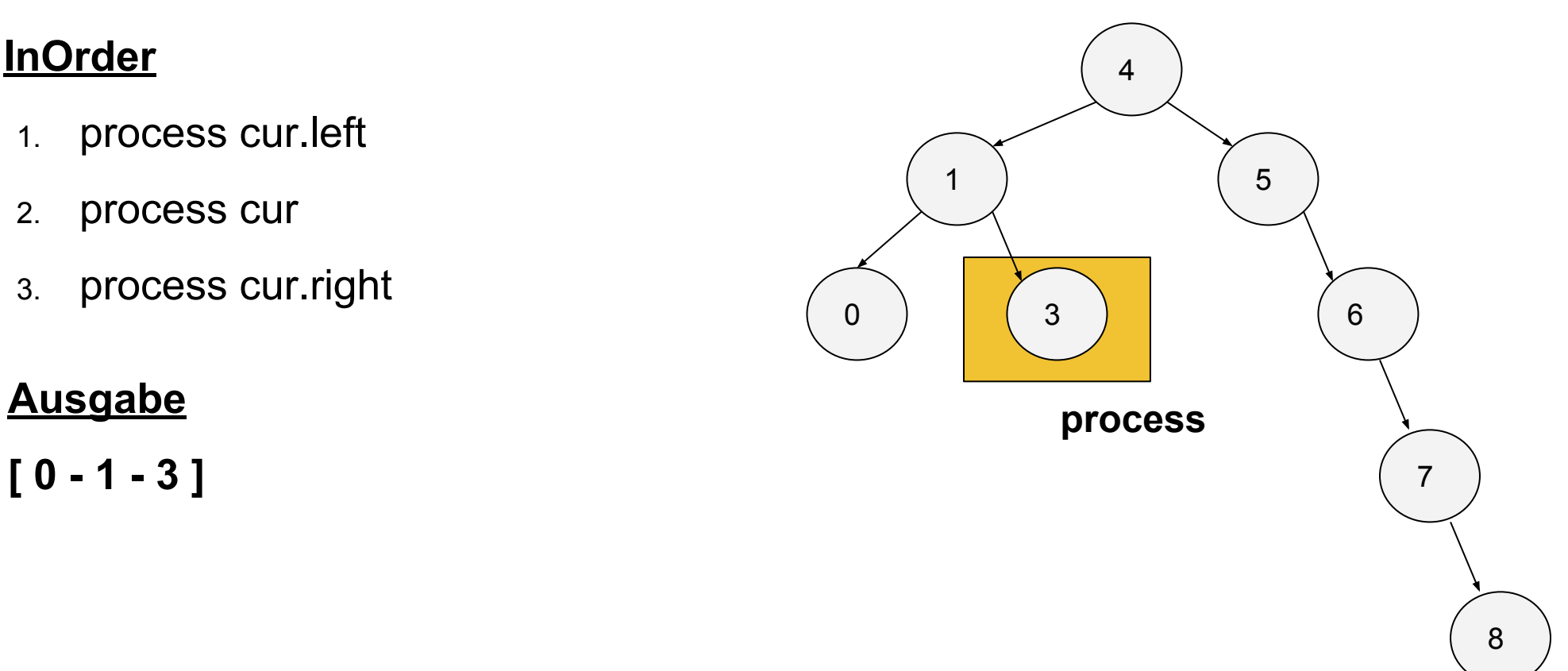

### **InOrder**

- 1. process cur.left
- 2. process cur
- 3. process cur.right

#### **Ausgabe**

**[ 0 - 1 - 3 - 4 ]**

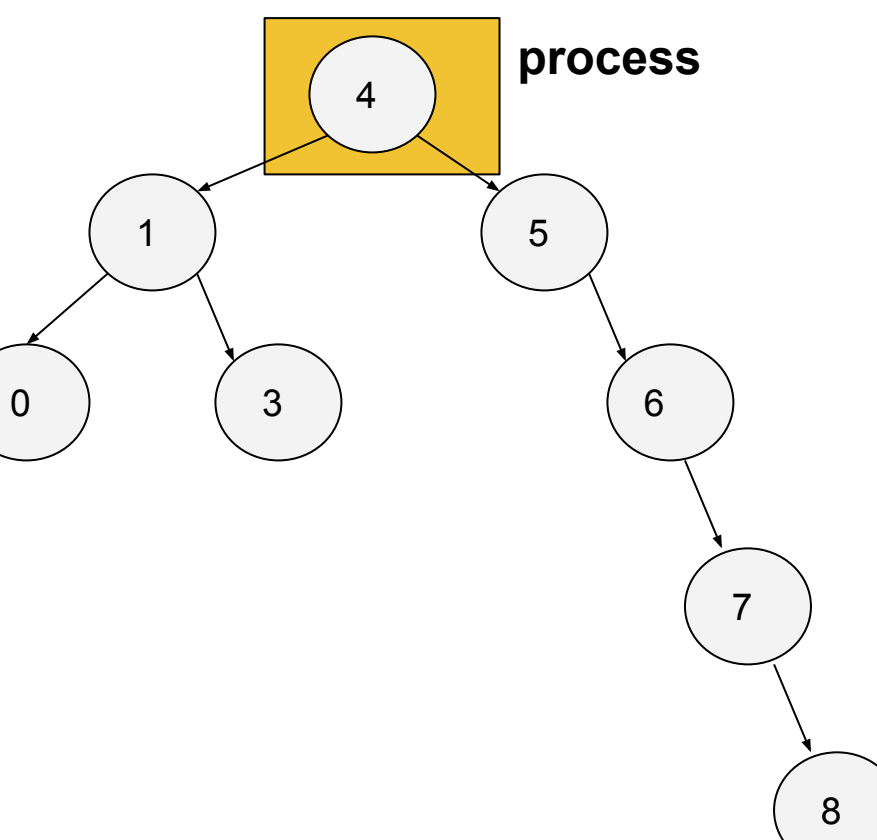

### **InOrder**

- 1. process cur.left
- 2. process cur
- 3. process cur.right

#### **Ausgabe**

**[ 0 - 1 - 3 - 4 - 5 ]**

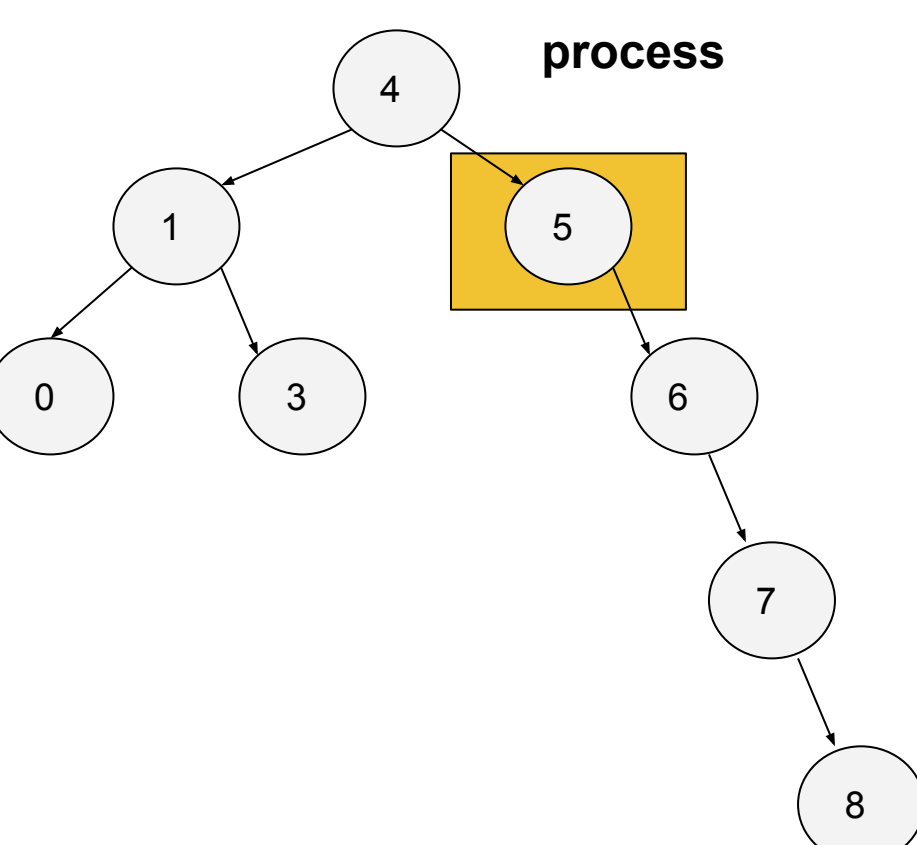

### **InOrder**

- 1. process cur.left
- 2. process cur
- 3. process cur.right

#### **Ausgabe**

**[ 0 - 1 - 3 - 4 - 5 - 6 ]**

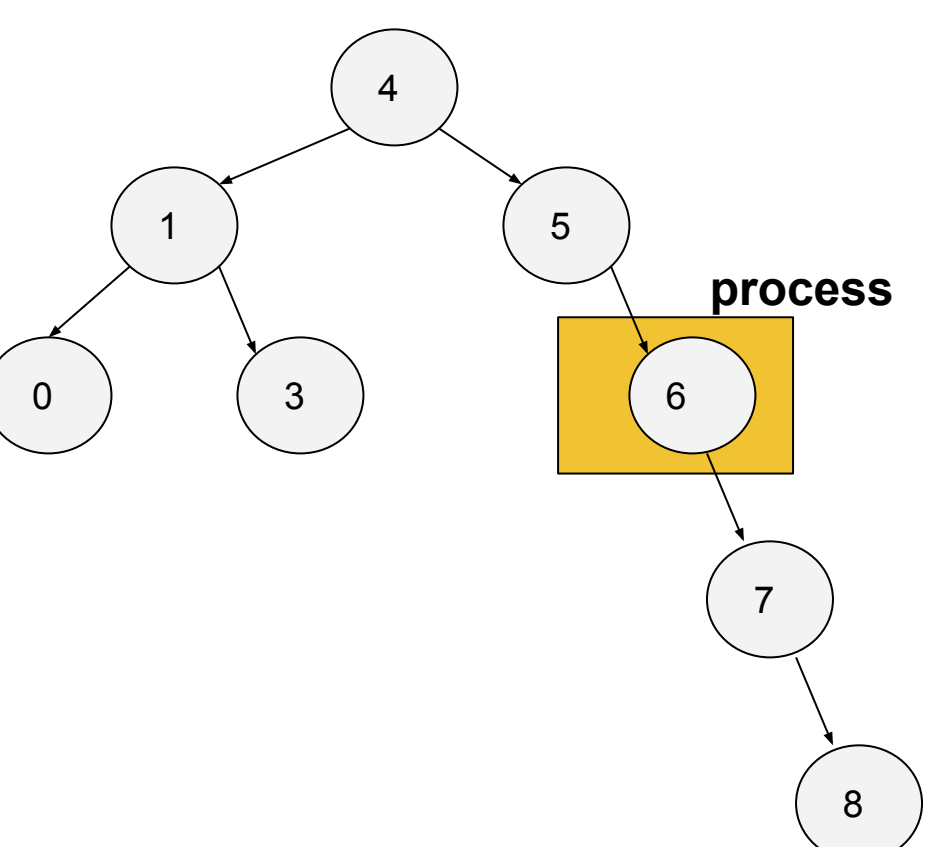

### **InOrder**

- 1. process cur.left
- 2. process cur
- 3. process cur.right

**[ 0 - 1 - 3 - 4 - 5 - 6 - 7 ]**

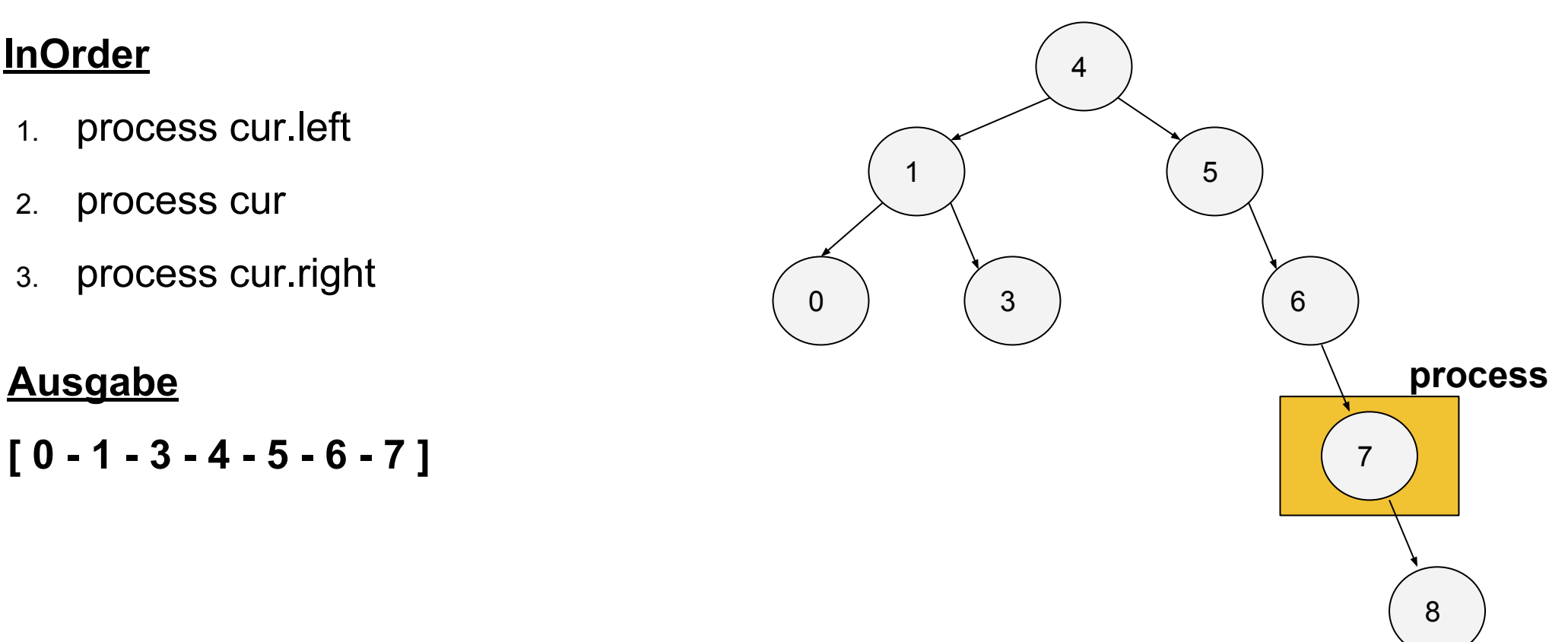

### **InOrder**

- 1. process cur.left
- 2. process cur
- 3. process cur.right

#### **Ausgabe**

**[ 0 - 1 - 3 - 4 - 5 - 6 - 7 - 8 ]**

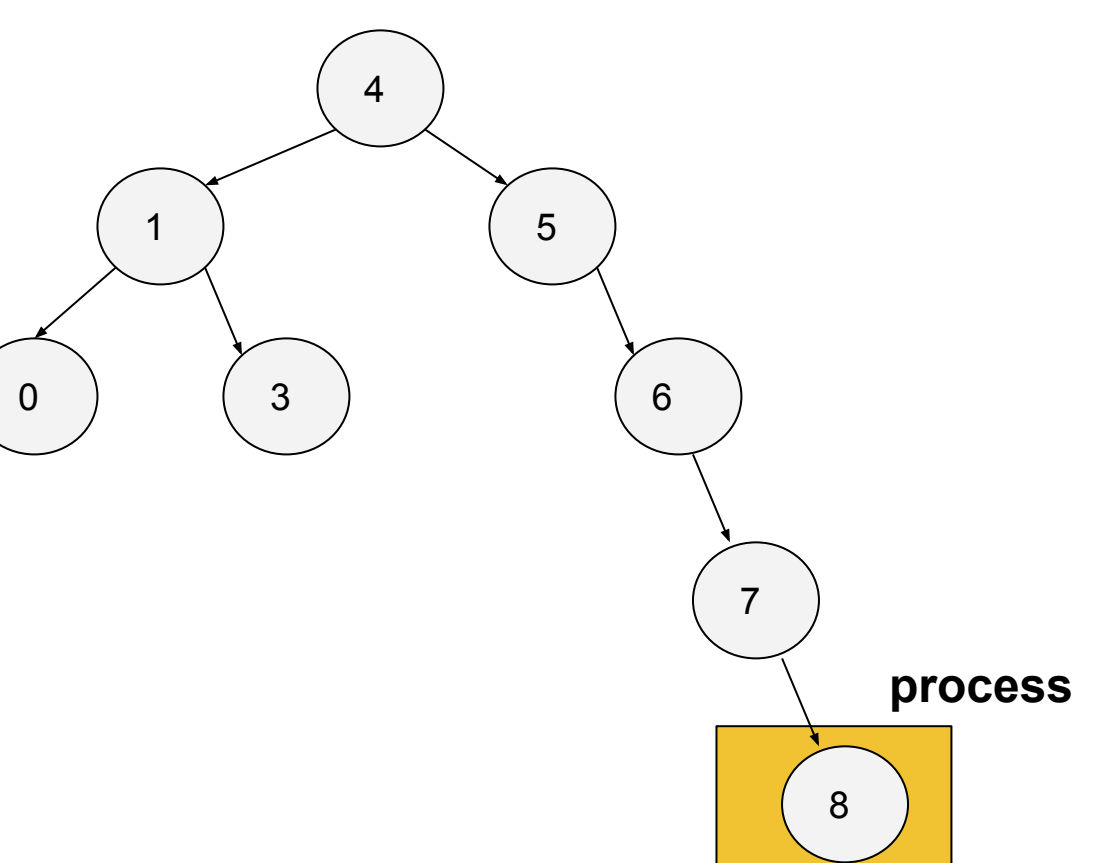

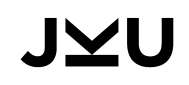

### **InOrder**

- 1. process cur.left
- 2. process cur
- 3. process cur.right

#### **Ausgabe**

**[ 0 - 1 - 3 - 4 - 5 - 6 - 7 - 8 ]**

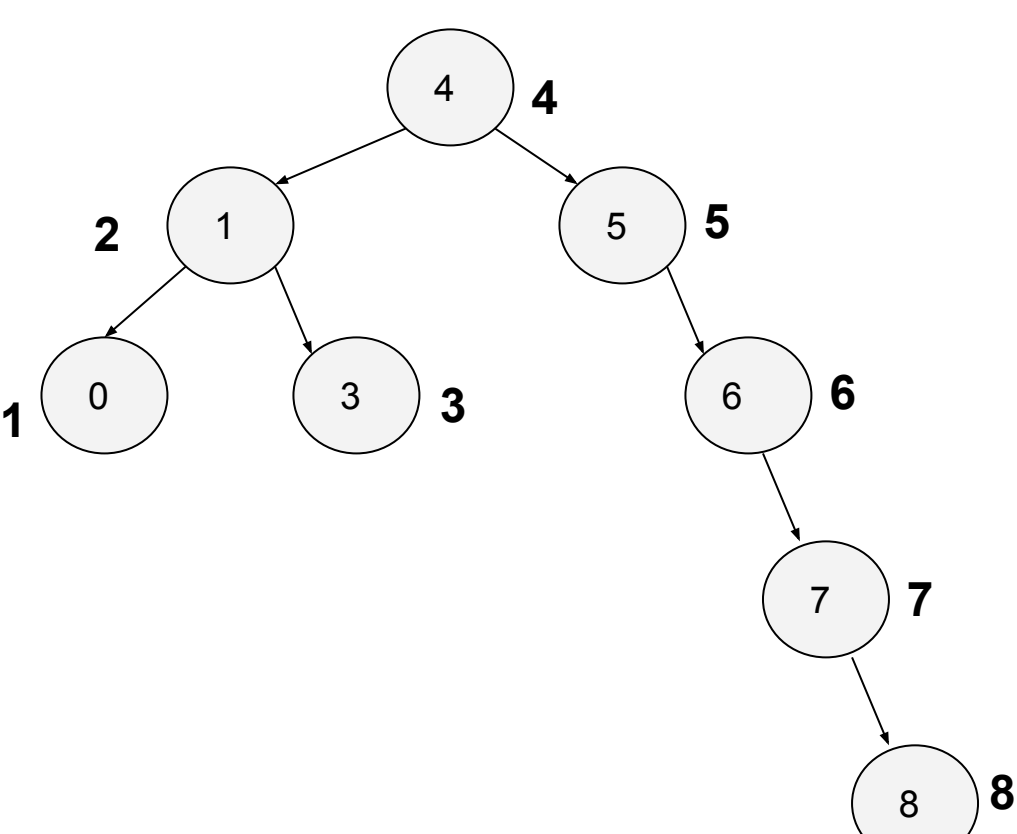

#### **PreOrder**

- 1. process cur
- 2. process cur.left
- 3. process cur.right

#### **PreOrder**

**[ 4 - 1 - 0 - 3 - 5 - 6 - 7 - 8 ]**

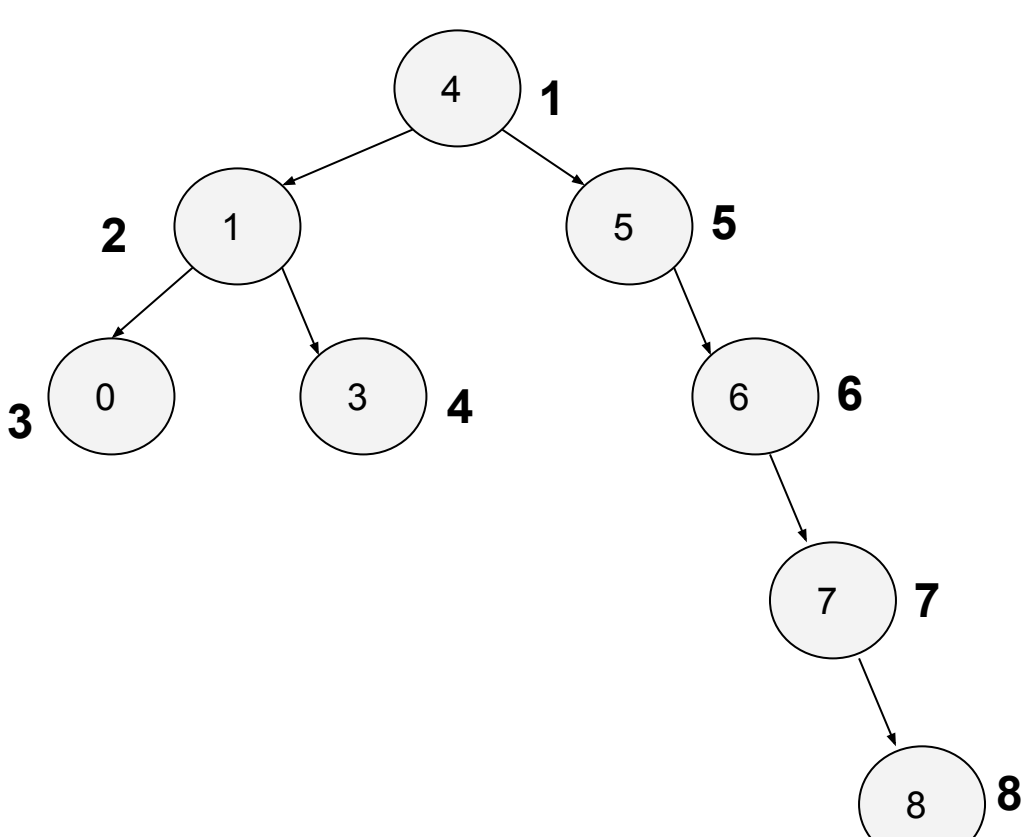

#### **PostOrder**

- 1. process cur.left
- 2. process cur.right
- 3. process cur

#### **PostOrder**

**[ 0 - 3 - 1 - 8 - 7 - 6 - 5 - 4 ]**

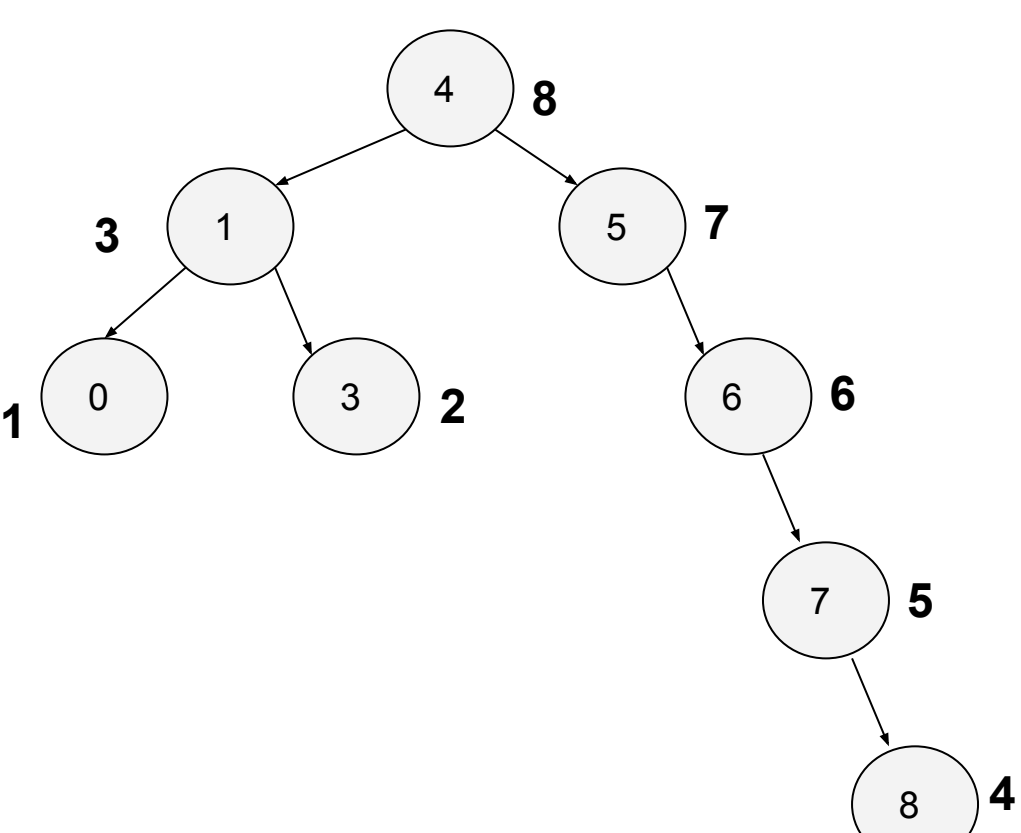

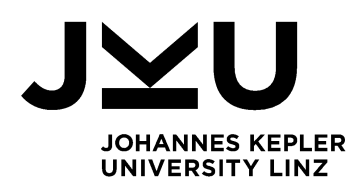

# **Danke**

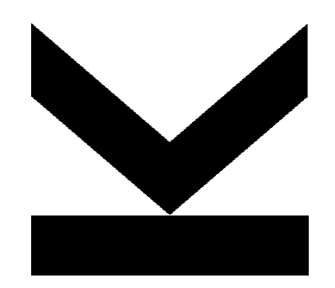

**JOHANNES KEPLER UNIVERSITY LINZ** Altenberger Str. 69 4040 Linz, Austria www.jku.at